## **Gescheurd papier** – les 2 – video les

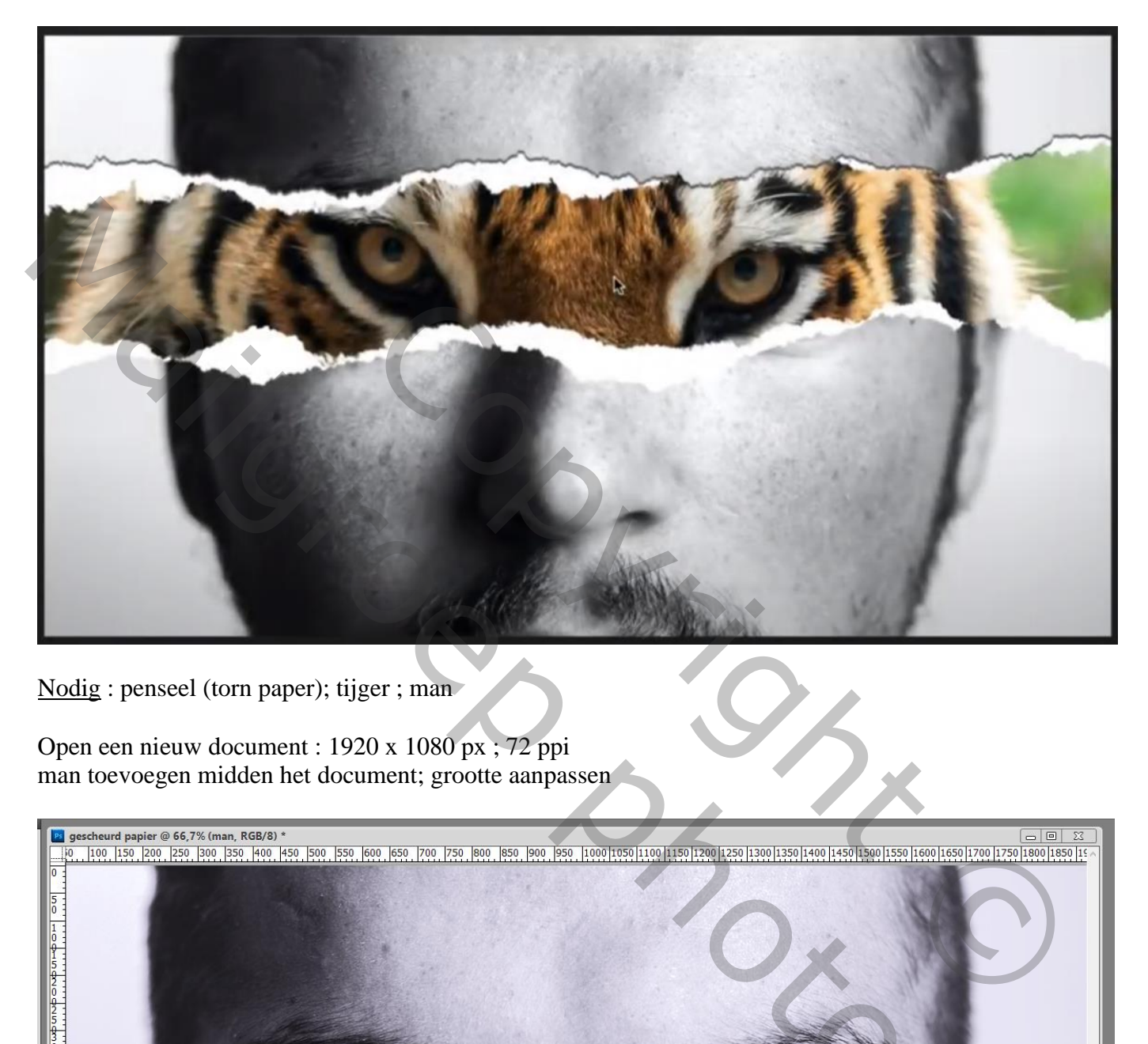

Nodig : penseel (torn paper); tijger ; man

Open een nieuw document : 1920 x 1080 px ; 72 ppi man toevoegen midden het document; grootte aanpassen

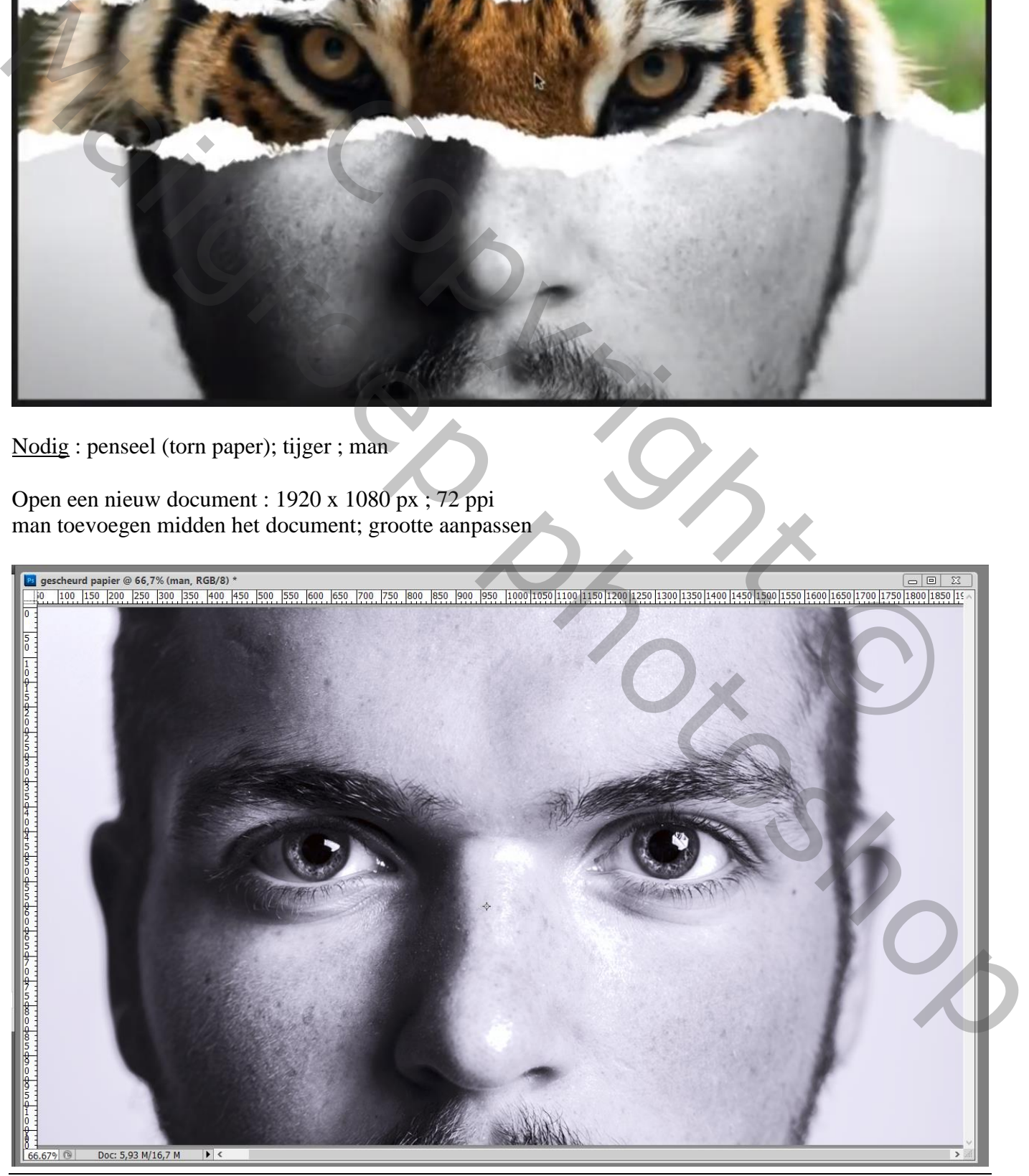

## Daaronder de tijger plaatsen; dekking laag "man" wat verminderen De tijger goed plaatsen; ogen laten passen

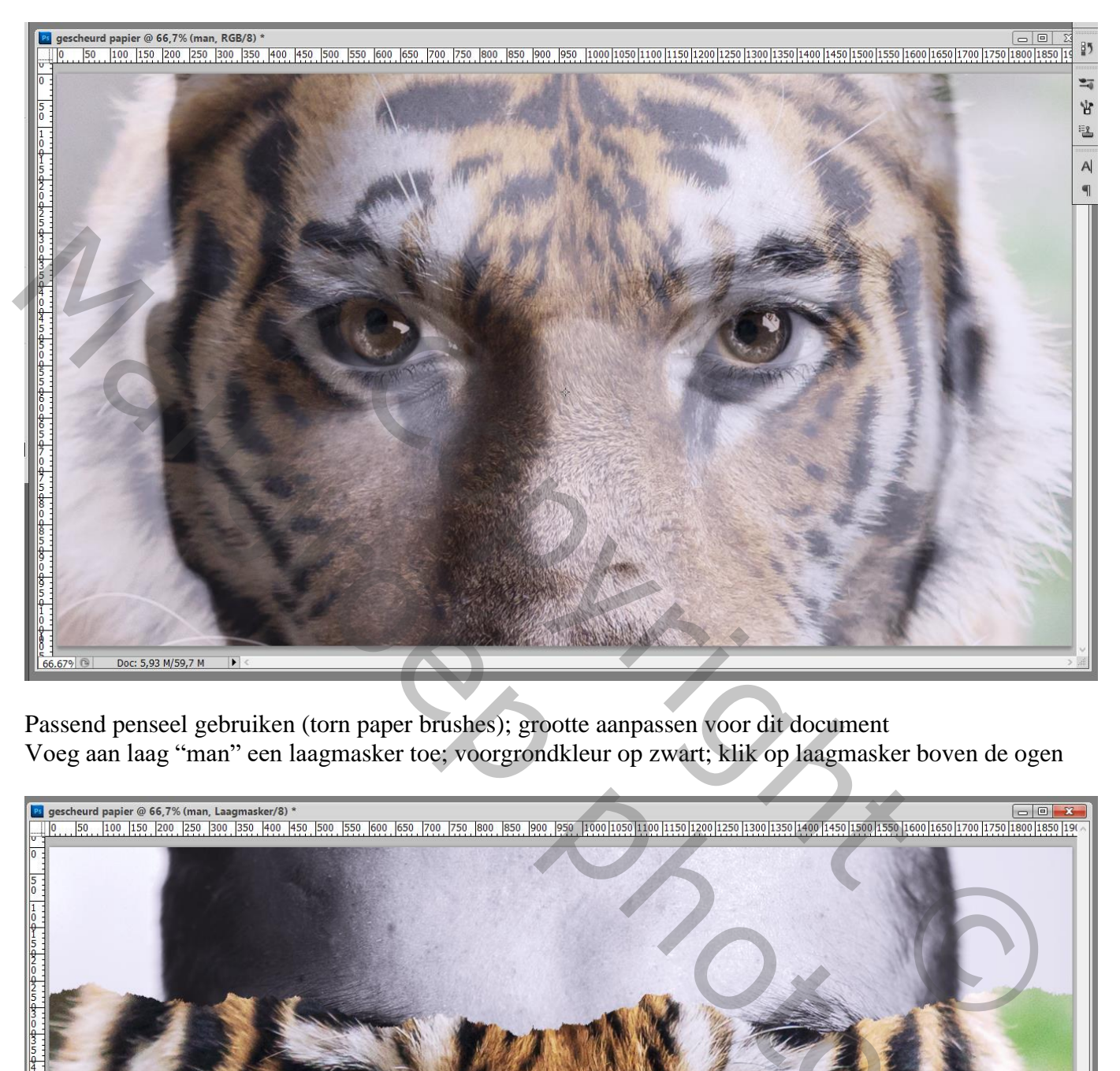

Passend penseel gebruiken (torn paper brushes); grootte aanpassen voor dit document Voeg aan laag "man" een laagmasker toe; voorgrondkleur op zwart; klik op laagmasker boven de ogen

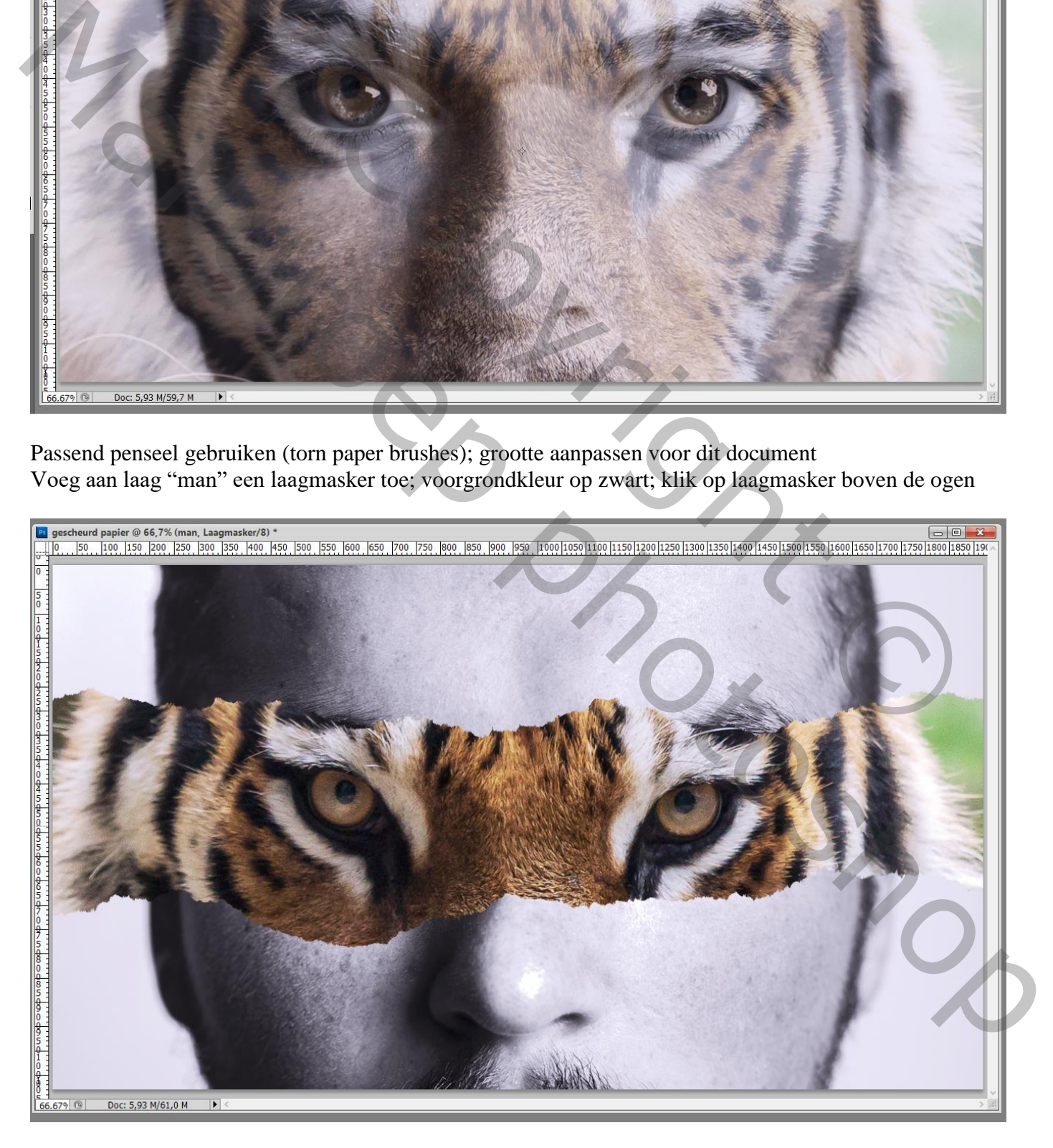

Nieuwe laag boven de "tijger"; vul met zwart ; voorgrondkleur op wit Zelfde penseel gebruiken; iets groter ; klik boven de ogen van de man

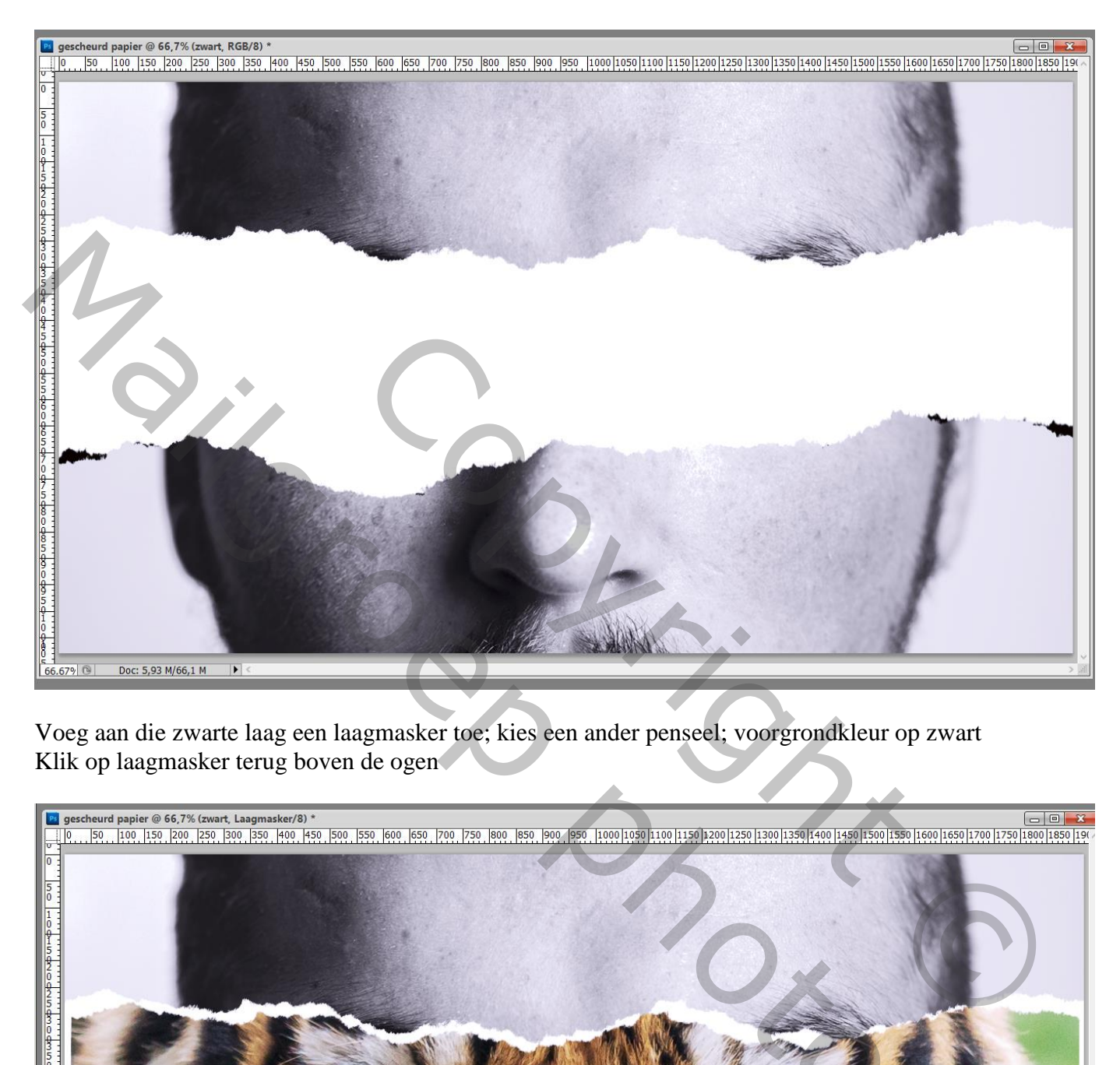

Voeg aan die zwarte laag een laagmasker toe; kies een ander penseel; voorgrondkleur op zwart Klik op laagmasker terug boven de ogen

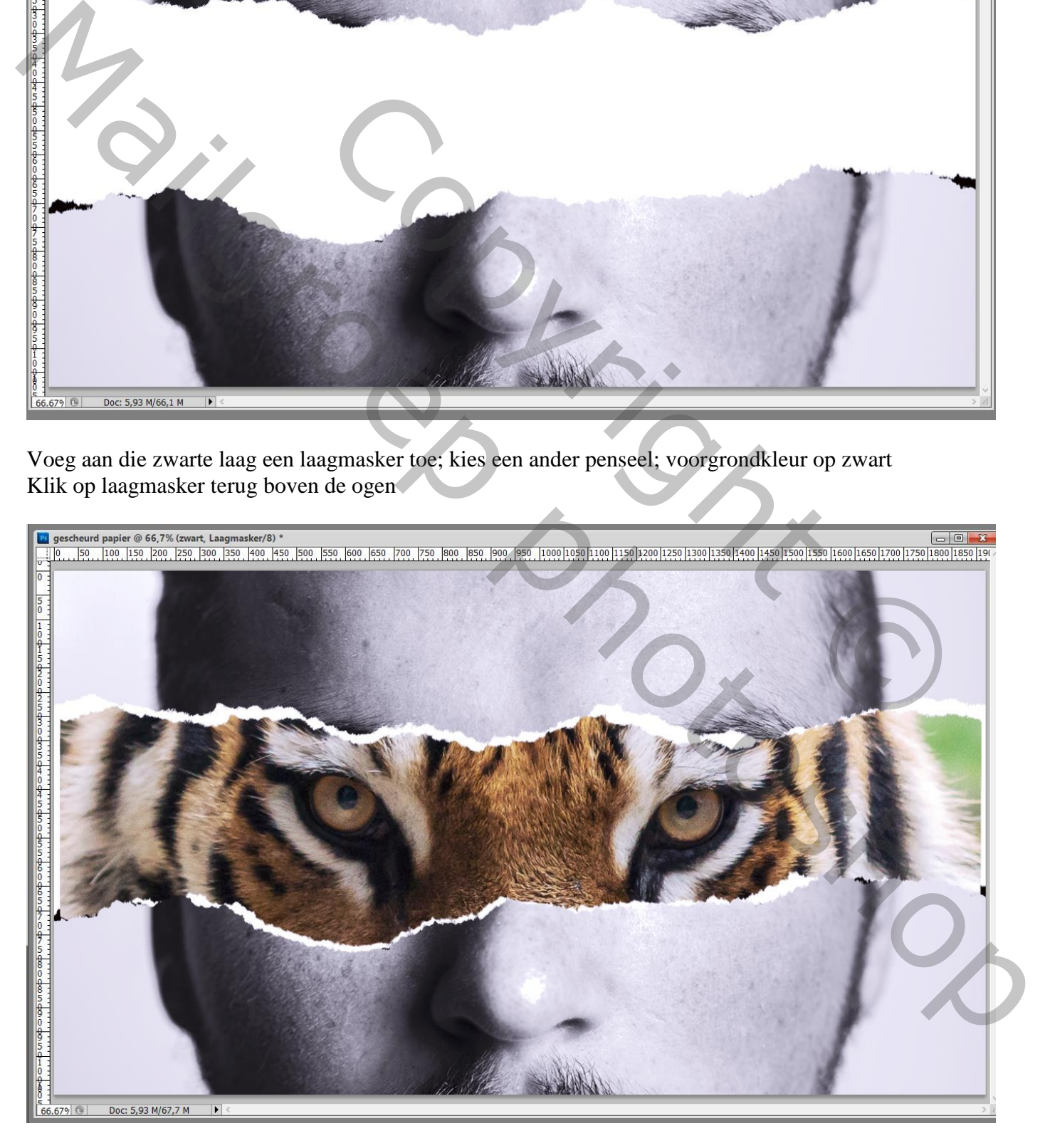

Gescheurd papier – blz. 3 Vertaling T

## Wat meer wit aan het papier?

Op laagmasker schilderen met voorgrondkleur op wit en torn paper penseel

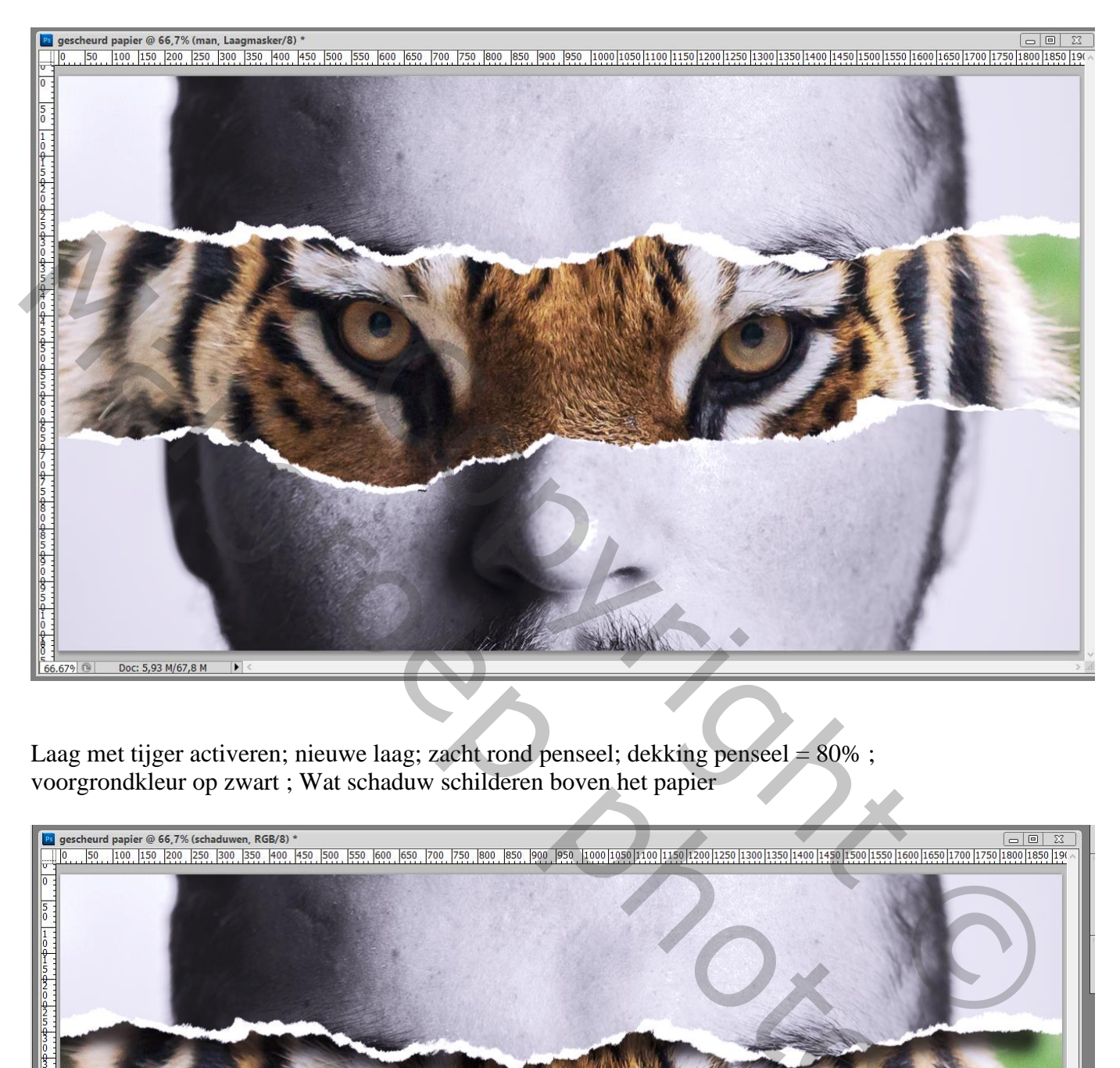

Laag met tijger activeren; nieuwe laag; zacht rond penseel; dekking penseel = 80% ; voorgrondkleur op zwart ; Wat schaduw schilderen boven het papier

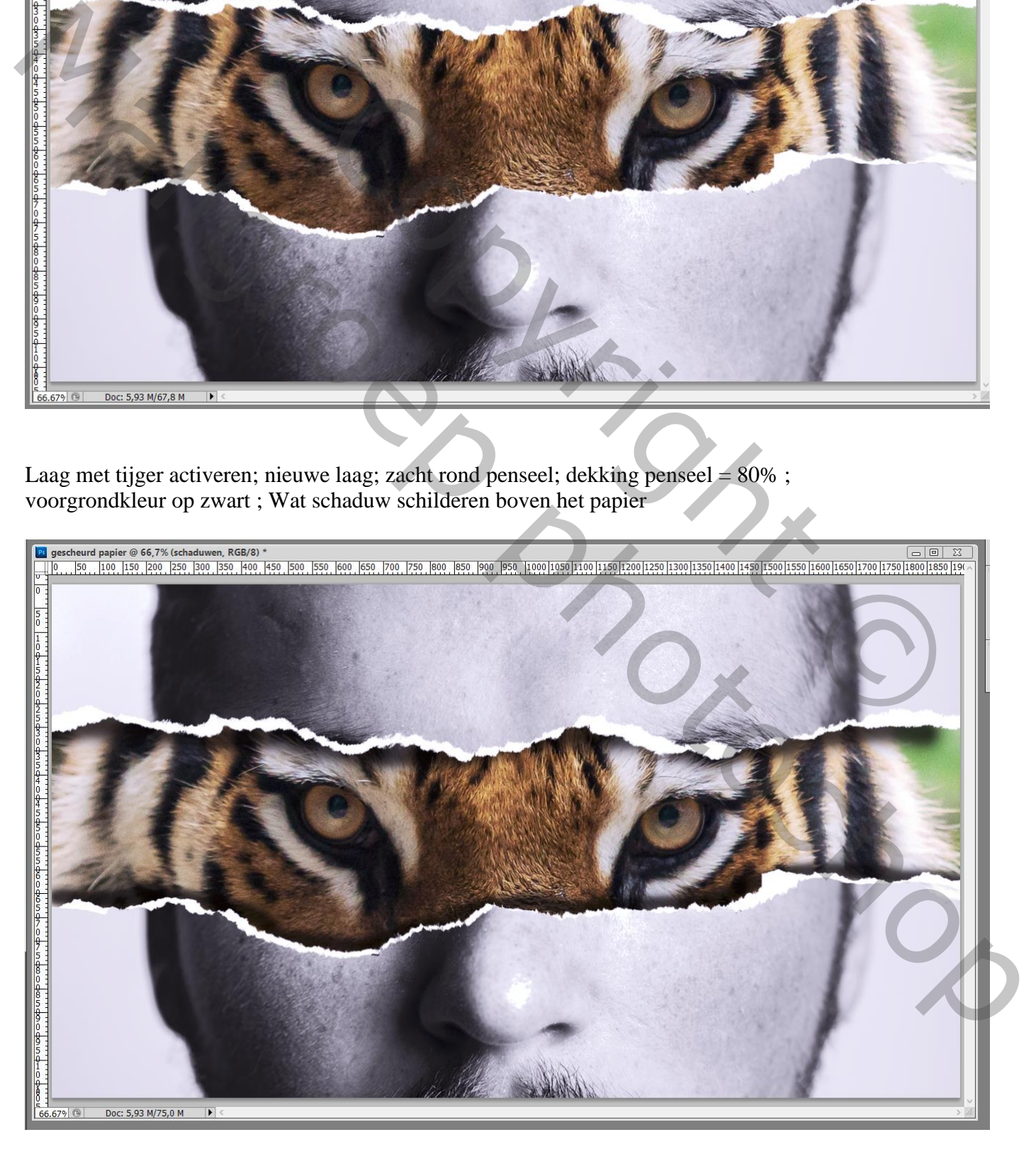

Gescheurd papier – blz. 4 Vertaling T

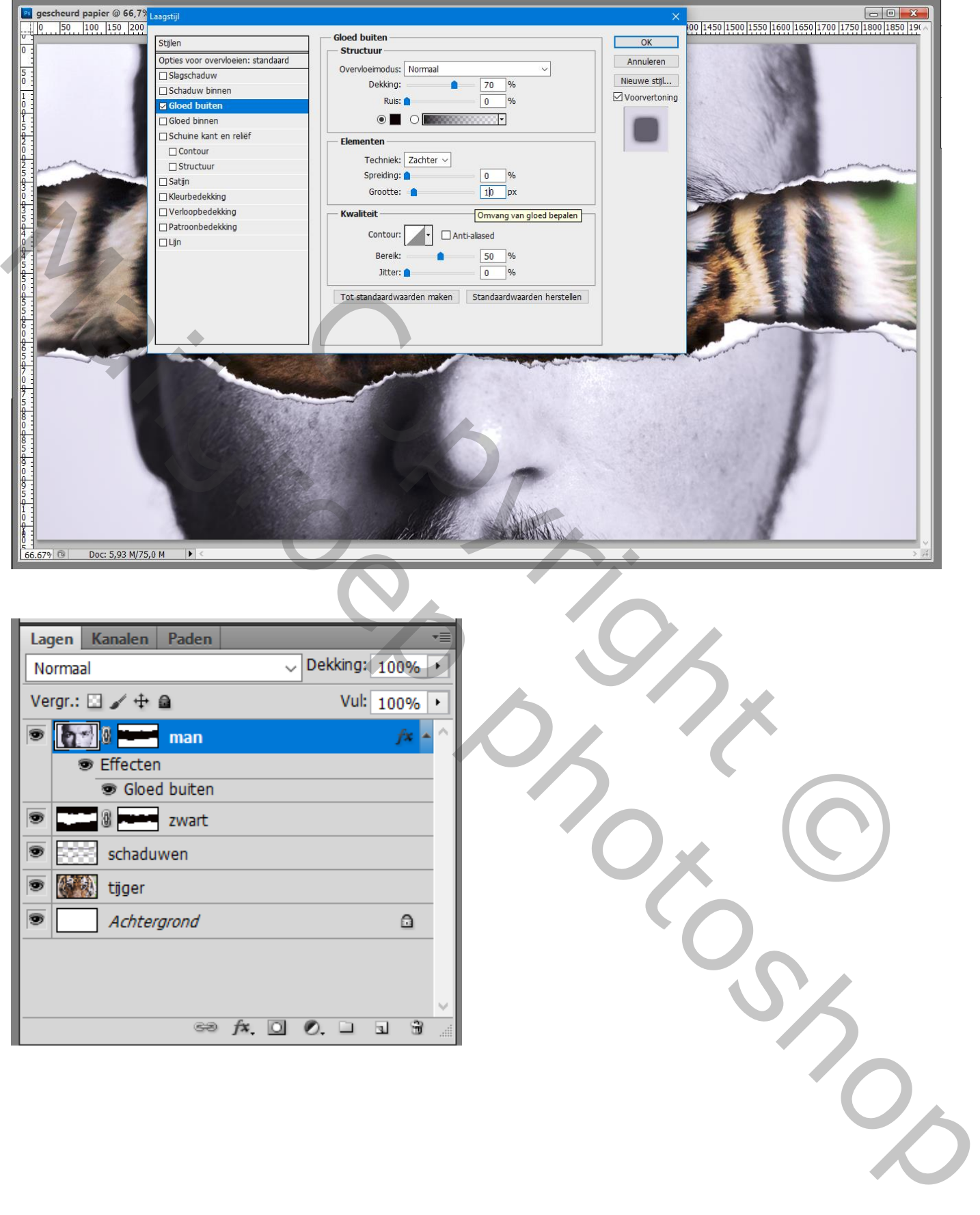